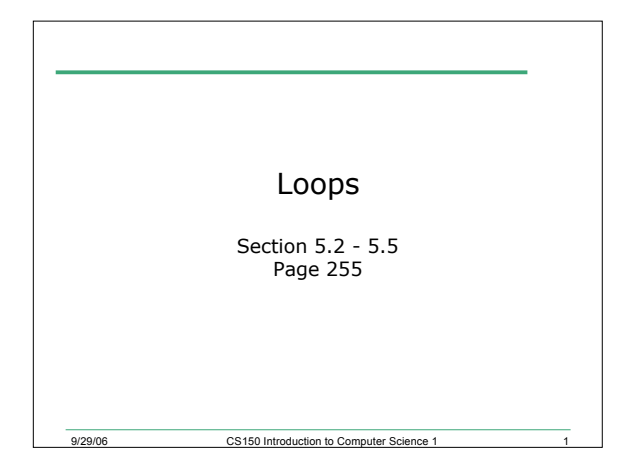

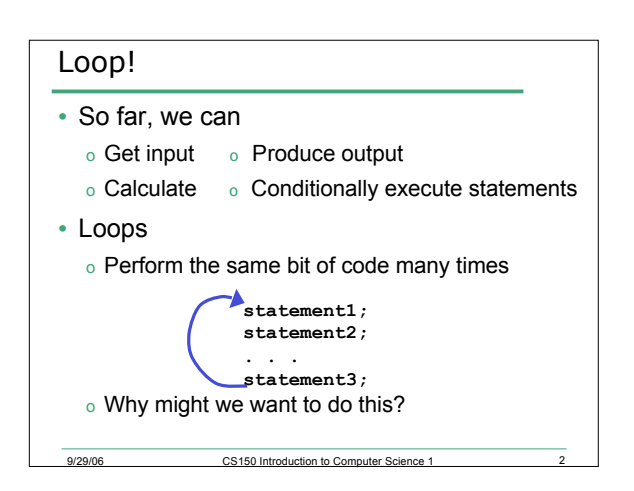

## An Example of Repetition

- An example of where we might need to use repetition is if we are calculating the average grade of a class of students
- We would need to continue reading in student grades until we have covered all students
- In pseudocode this might be:

9/29/06 CS150 Introduction to Computer Science 1

**While there are more students in the class Ask for student grade**

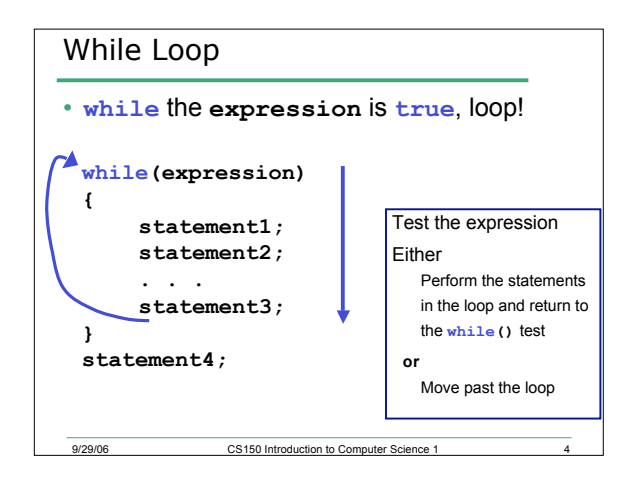

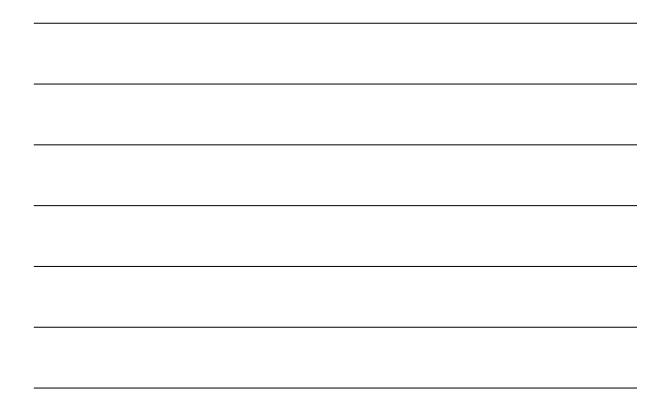

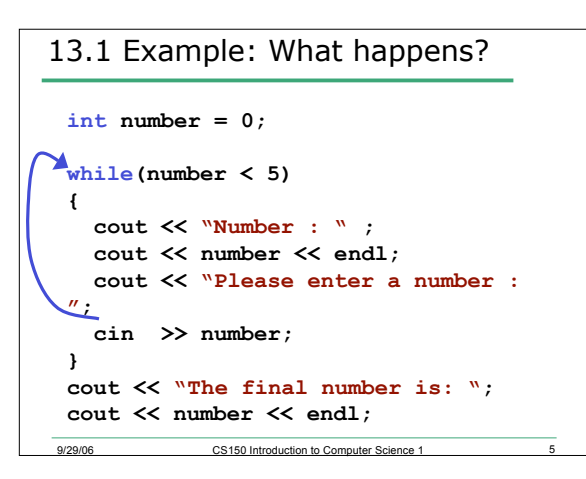

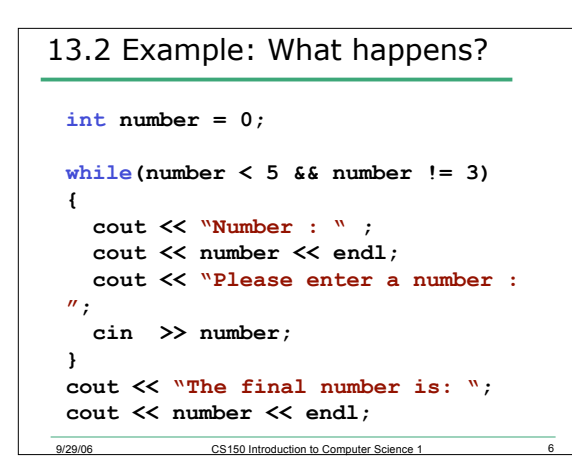

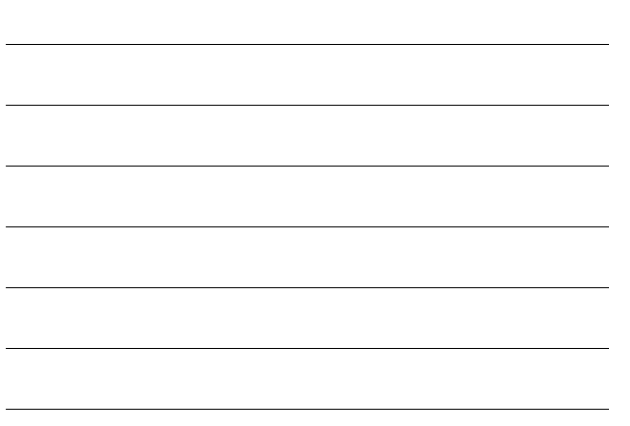

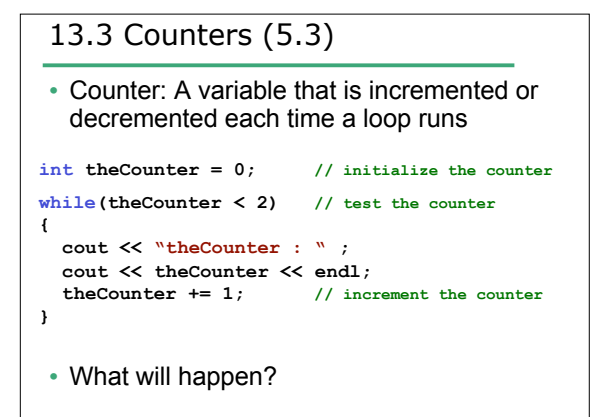

9/29/06 CS150 Introduction to Computer Science 1

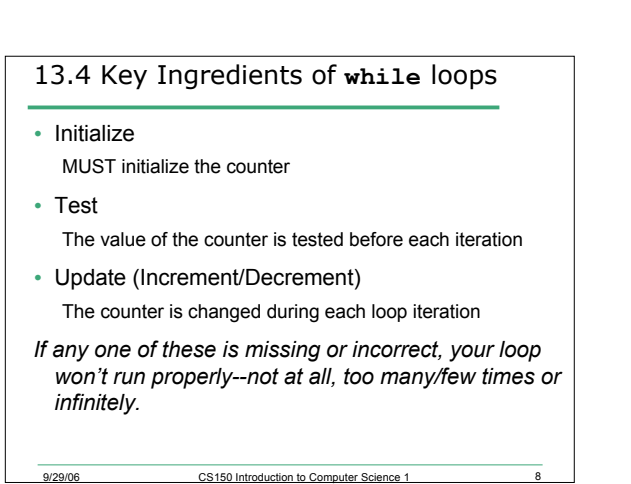

## 13.5 Counters

```
• What will happen?
//notice theCounter is now initialized to 1
                               int theCounter = 1; // initialize the counter
while( theCounter < 2 ) // test the counter
{
  cout << "theCounter : " ;
  cout \ll theCounter \ll endl;<br>theCounter += 1; // inc:
                                 theCounter += 1; // increment the counter
}
```
9/29/06 CS150 Introduction to Computer Science 1 9

```
13.6 Counters
 • What will happen?
int theCounter = 0; // initialize the counter
while( theCounter < 2 ) // test the counter
{<br>theCounter += 1;theCounter += 1; // increment the counter
 cout << "theCounter : " ;
 cout << theCounter << endl;
}
```
9/29/06 CS150 Introduction to Computer Science 1 10

```
13.7 Counters
 • What will happen?
int theCounter = 0; // initialize the counter
while( theCounter > 2 ) // test the counter
{
 cout << "theCounter : " ;
 cout \ll theCounter \ll endl;<br>theCounter += 1; // inc
                           theCounter += 1; // increment the counter
}
```
ersetted and the CS150 Introduction to Computer Science 1 11

```
9/29/06 CS150 Introduction to Computer Science 1 12
13.8 Practice
• Write a snippet of code that will print all the
 numbers from 0 to 10000
```
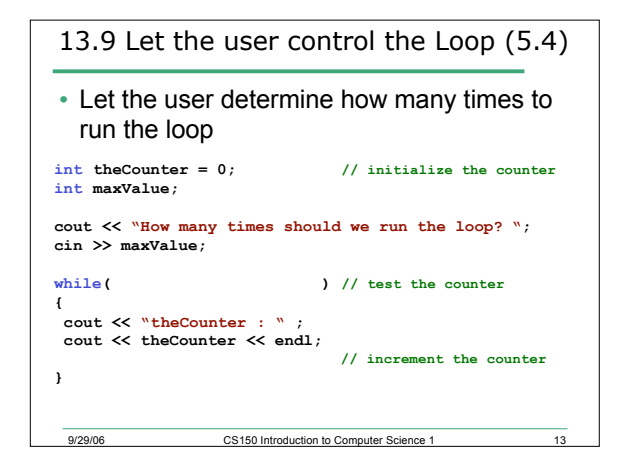

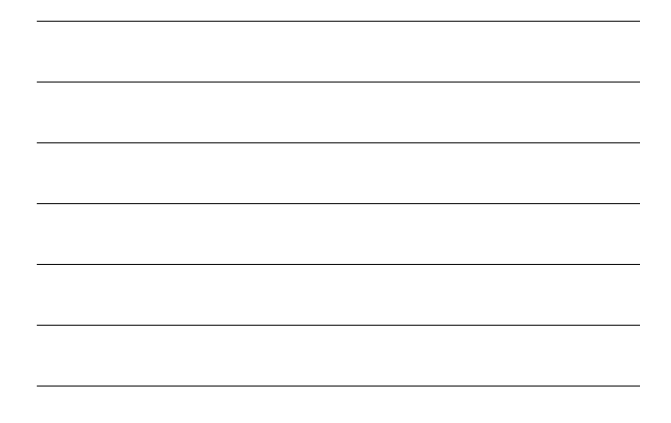

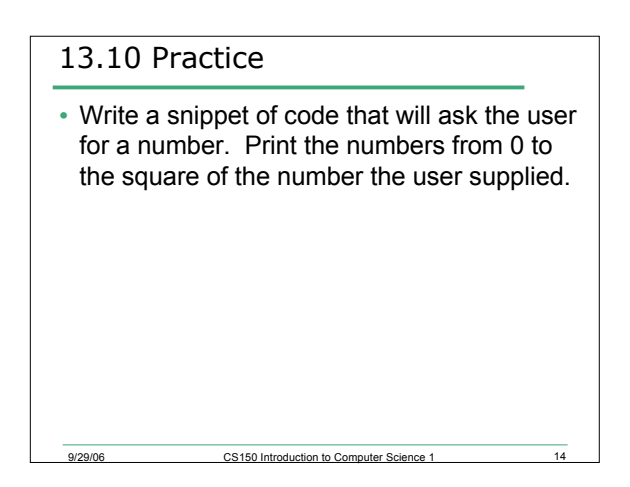